## **Student Employment Cheat Sheet**

- ADP RM- Recruitment Manager: where all student applications and hiring paperwork can be found
- ADP WFN-Workforce Now: Where students can input their time and where you, as a supervisor, will approve their timecards

## **ADP Statuses**

## △ AB - Incomplete

-Status wherein a student has started, but not submitted their application

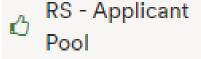

-Status wherein a student has successfully submitted their application

- OF Extended
- Status wherein a student has been extended an offer of employment and needs to accept: once they do they will automatically be moved to the following stage
- ON Applicant
- Status wherein a student has accepted their offer of employment but has not yet completed their onboarding form
- ON Completed
- Status wherein a student has completed their onboarding form; there are two things that can happen from this point. 1. A student is moved to the I9 stage as they have not finished their paperwork yet, or, 2. A student is progressed directly to the hired stage

ON - el-9 -

 -Status wherein a student has been assigned their I9 but not yet finished it

ON - el-9 -

-Status wherein a student has completed their I9; they are ready to be hired

Section 1 Complete

Status †

-Student is hired and ready to go!

HI - Hired